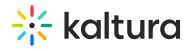

## Kaltura Players list in KMS and KAF

| Module / field        | Relevant to<br>Application |                                                                                                    | Can I use the same player id? |
|-----------------------|----------------------------|----------------------------------------------------------------------------------------------------|-------------------------------|
| player/playerId       | KAF,<br>MediaSpace         | In KMS, the default media<br>player.<br>In KAF, the default media<br>player in My Media and<br>Media Gallery.                                                                                      | yes                           |
| player/playerEditId   | KAF,<br>MediaSpace         | Display on the edit media page                                                                                                    | yes                           |
| recorder/playerId     | KAF,<br>MediaSpace         | Default media player used by Express Capture.                                                                                                    | yes                           |
| playlistpage/playerId | KAF,<br>MediaSpace         | Display for playlist<br>(playlist is an option<br>available in media gallery)                                                                                                    | yes                           |
| twitter/tPlayerId     | MediaSpace                 | Visible within Twitter. To use this feature 'allowAnonymous' in 'auth' module must be enabled as well and 'Default Entitlement Enforcement' on the partner should be disabled.  Not valid for KAF. | _                             |

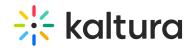

| facebook/fPlayerId            | MediaSpace         | Visible within Facebook. To use this feature 'allowAnonymous' in 'auth' module must be enabled as well and 'Default Entitlement Enforcement' on the partner should be disabled. Not valid for KAF. | -    |
|-------------------------------|--------------------|----------------------------------------------------------------------------------------------------|------|
| YouTube/previewPlayer         | KAF,<br>MediaSpace | The player uiconf to use for the YouTube entry preview when adding a new entry. Leave blank in order to use the default player.                                                                    | ïYes |
| templatepages/previewPlayerId | MediaSpace         | The Player ID will be used in all pages' Hero and single-player components. Player will be automatically created upon enabling the module.  Not valid for KAF.                                     | _    |
| editor/keaPlayerId            | KAF,<br>MediaSpace | What is the player ID of the player used in Kaltura Editor Application? Leave empty to use the default.                                                                                            | Yes  |
| editor/keaPreviewPlayerId     | KAF,<br>MediaSpace | What is the player ID of the <b>preview</b> player used in the Kaltura Editor Application? Leave empty to use the default.                                                                         | Yes  |
| oembed/playerId               | MediaSpace         | Oembed tab in the media page. Not supported in KAF extensions                                                                                                    | _    |

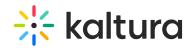

| embed/embedSkins/uiConfld<br>- first item  | ·                  | Display as part of an embed code. The embed module is used to allow grabbing a player embed code of video to allow embedding them on external sites. A player embed code can be grabbed from a user's personal My Media page or from a course Media Gallery. | Yes                                                                                                    |
|--------------------------------------------|--------------------|----------------------------------------------------------------------------------------------------|----------------------------------------------------------------------------------------------------|
| embed/embedSkins/uiConfld<br>- second item | KAF,<br>MediaSpace | embed code. Second option of a player skin.                                                                                                    | Yes, but if you want to provide your users a second option to choose when grabbing an embed code you can set a different player id |
| imageentry/customPlayerId                  | KAF,<br>MediaSpace | Display for images                                                                                                    | yes                                                                                                    |
| a.v.i=/a.v.i=Dlavasuld                     | KAF,<br>MediaSpace | Display when playing a quiz                                                                                                    | Quiz player Plugin:<br>quiz.plugin=true                                                                                            |
| quiz/BSEPlayerId                           | KAF                | Display when playing a quiz via<br>BSE (in the context of a course)                                                                                                    |                                                                                                    |
| audicentry/customPlayorld                  | KAF,               | Display for audio entries<br>Studio: Width: 560 Height:<br>29 Audioentry module:<br>playerBarHeightPixels: 20                                                                                                    |                                                                                                    |

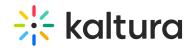

| audioentry/custometayend   | MediaSpace         | playerVideoRatioPercent:<br>1:1                                                                                                    | yes |
|----------------------------|--------------------|----------------------------------------------------------------------------------------------------|-----|
| browseandembed/bseplayerid | KAF                | Display when playing a video<br>that was embedded via the BSE<br>feature (in the context of a<br>course)                                   | yes |
| Entrydesign/players        | KAF,<br>MediaSpace | Player set for the Entry Design. Use the Display tab to change or modify an entry's display.                                               | yes |
| Channeltheme/playerSet     | KAF,<br>MediaSpace | Player set from the Channel theme tab to use in all the Channels media.                                                                    | yes |
| Categorytheme/playerSet    | MediaSpace         | Player set from the Gallery theme tab to use in all the Galleries media.  Not valid for KAF.                                               | yes |
| Registration/mediaPlayer   | KAF,<br>MediaSpace | The player that will be used to play the media in the registration form. v7 Player will be automatically created upon enabling the module. | yes |
| Kwebcast/PlayerUiconfld    | KAF,<br>MediaSpace | Default media player for<br>Webcasting. v7 Player will be<br>automatically created upon<br>enabling the module.                            | yes |
| Kwebcast/BSEPlayerUIConfID | KAF                | Default media player for Webcasting. Display when playing a video that was embedded via the BSE feature (in context of a course).          | yes |

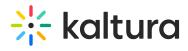

|                    |            | v7 Player will be automatically |     |
|--------------------|------------|---------------------------------|-----|
|                    |            | created upon enabling the       |     |
|                    |            | module.                         |     |
|                    |            | Default media player for        |     |
|                    | KAF,       | Interactive Video Paths. V7     |     |
| Raptmedia/playerId | MediaSpace | Player will be automatically    | yes |
|                    |            | created upon enabling the       |     |
|                    |            | module.                         |     |

| [template("cat-subscribe") |
|----------------------------|
|----------------------------|